# Guidelines for Completing the Signatory Authority Form

### **The Signatory Authority Form is used to assign approval authority for non-payroll financial transactions.**

- 1. Name (Last, First) Select one: Employee or Affiliate
- 2. The signature that will match all requestforms
- 3. Campus Address
- 4. School (drop down list)
- 5. The signer's department
- 6. Phone number where the signer can be reached
- 7. The signer's email address
- 8. List all project IDs or type (ALL)
- 9. List all owner depts.
- 10. Check all that apply
- 11. Your Dept. Head's signature (check with your Financial team if unsure)
- 12. Print the Dept. Head's name
- 13. The title of theDept. Head
- 14. Date all forms that require a signature

\*\*\* Copies or electronic signatures are not allowed.

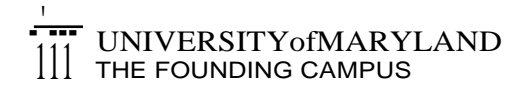

### Financial Services

## **Signatory Authority Form**

(non-Payroll)

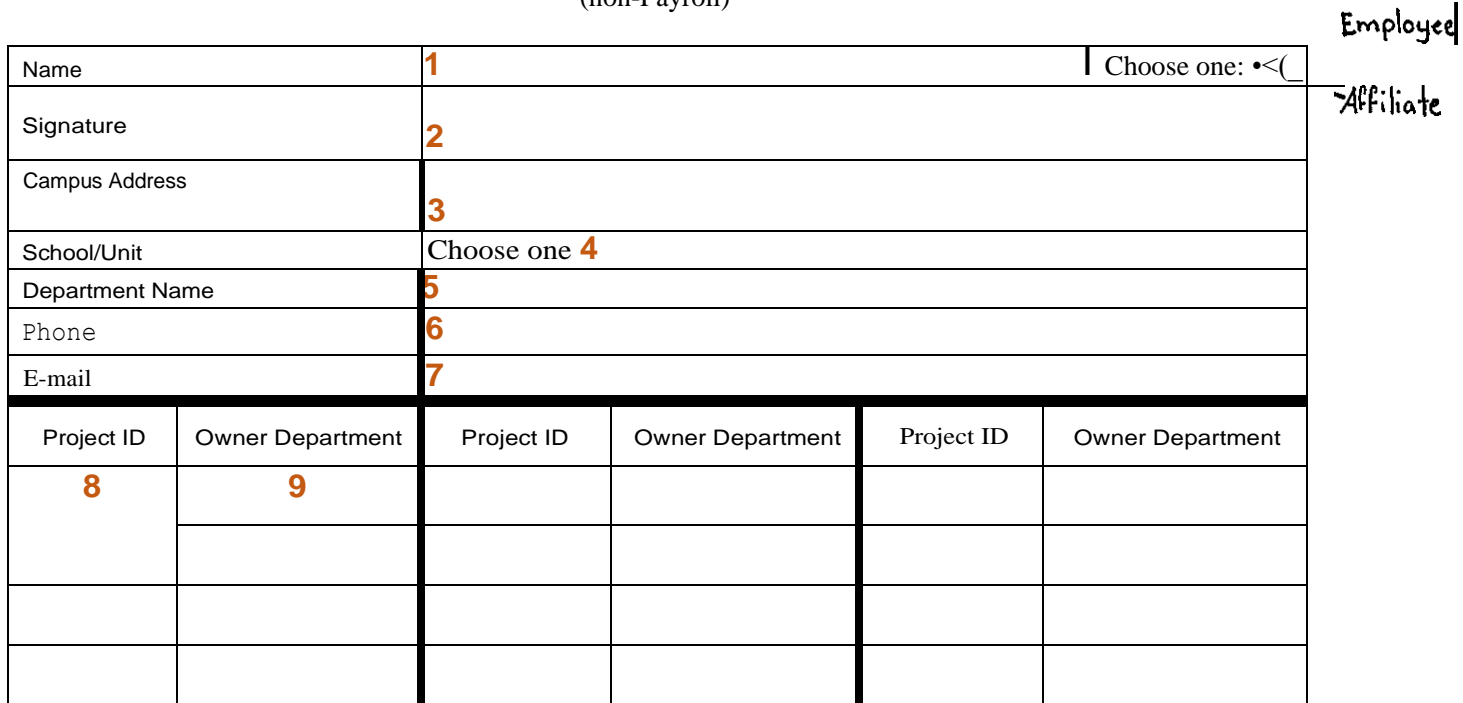

#### **Check all that apply:**

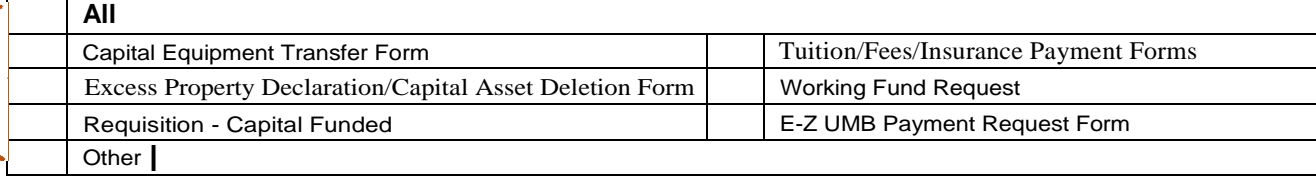

I hereby authorize the Individual, whose signature appears above, to have approval rights for the form(s) indicated above on behalf of the specifiedprojects/departments,

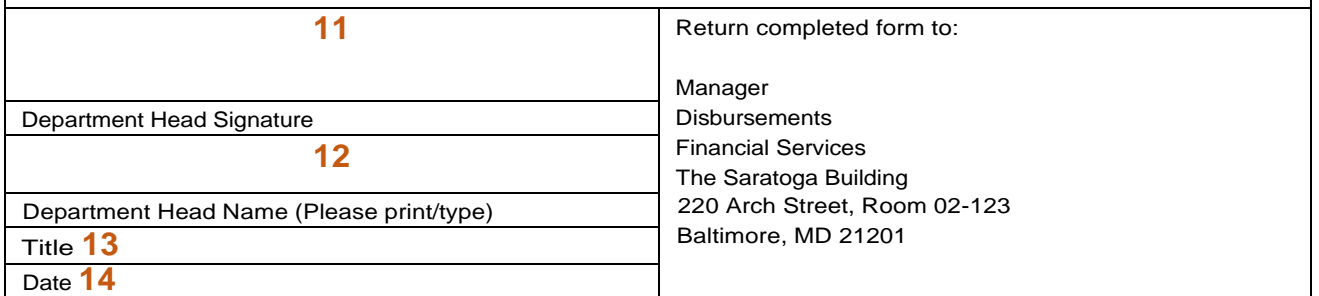

FSF-001 (Revised 10/15)